### Carnival of Venice

By: Trista Schroeder, Kelly Simmons, & Travis Schroeder

PED 248: World Dance Presentation May 18, 2009

# History of the Venetian Carnival

- Takes place in Venice, Italy
- The Venetian Carnival began in 1162 to celebrate the victory of the Republic over Ulrico.
- 1268-1<sup>st</sup> time masquerade masks were used at the carnival.

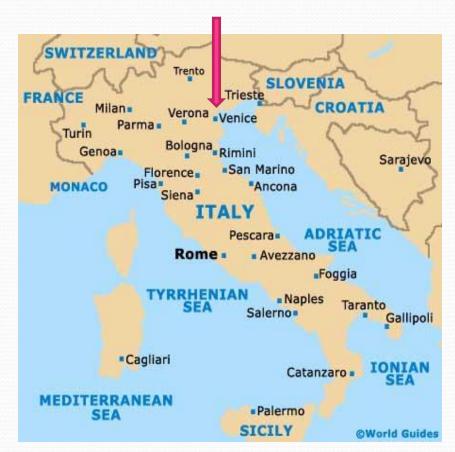

## History of the Venetian Carnival

Venetian Carnival was outlawed in the 1930s and revived in the 1980s

- Outlawed because the government didn't want the people to hide their identity by covering their faces with masks
- Revived in 1980 by Venetian locals

## Carnival & Masquerade Balls

- Carnival-celebrates days of dancing before the Christian season of Lent
  - Lent-40 days before Easter & falls on the 1st Sunday after the 1st full moon after the vernal equinox
  - Periods of forgiveness, fasting, prayer
- Louis XV of France held masquerade balls in Paris to conceal the identity of the upper-class at Carnival.
  - Louis XV started masquerade balls as a way of hiding the identity of his commoner mistress from the royal court.

## Venetian Carnival Today

- Starts two weeks before Ash Wednesday on a Tuesday
  & ends the day before (Mardi Gras)
  - Shrove "Fat" Tuesday-day before Ash Wednesday where Catholics eat lots of food before fasting begins during Lent
  - Ash Wednesday can happen as early as February 4 & as late was March 10
- Carnival comes from Latin, meaning "Farewell, meat" to symbolize fasting during Lent.
  - Catholic bishops decided for Catholics to give up meat as a form of repentance & turning away from sin

### Masks of the Venetian Carnival

- The following slides show pictures of the most common masks used in the Venetian Carnival
  - Today, these masks are full of more variety and colors, and more detailed than what they were in the past

#### The Bauta

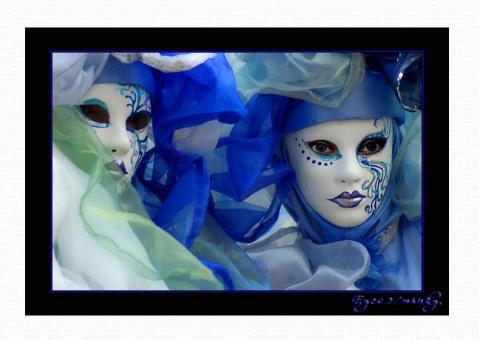

- White mask that covers the whole face& worn with a black cloak & tricorn hat
- Worn by ladies & gentlemen
- Hid the identity of the person who was wearing it

### The Moretta

- Black velvet, oval shaped mask that covered all but the outer area of the face
- Worn by women visiting convents
- Attached to face by a button held in place by the woman's teeth

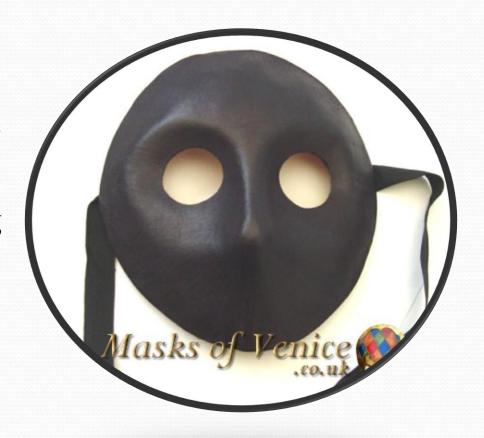

### The Volto-Larva

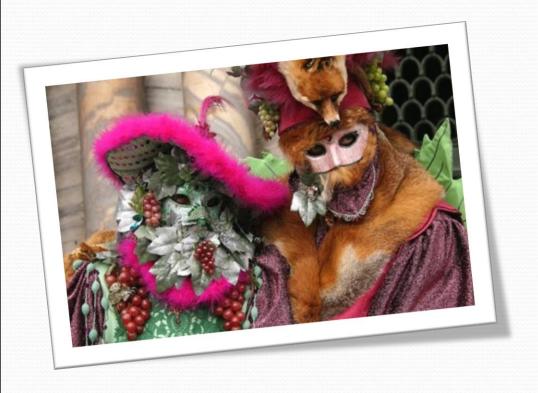

- Like the bauta
- White mask that covers the whole face, worn with cloak & tricorn
- Allowed for wearer to breathe easier out of & drink from without having to remove mask, therefore keeping identity a secret

#### Videos

- http://www.onetruemedia.com/otm\_site/view\_shared
  ?p=82ddeao179db39e9dfoca3&source=category&categ
  ory\_id=17
- <a href="http://myspacetv.com/index.cfm?fuseaction=vids.individual&videoid=53600595">http://myspacetv.com/index.cfm?fuseaction=vids.individual&videoid=53600595</a>
- http://www.metacafe.com/watch/2527554/venice\_car
  nival\_2009\_venice\_st\_mark\_square\_carnival\_mas/

### Sources

- Donovan, Colin. "Fasting and Abstinence." *Catholic Online*. 2009. 15 May 2009 <a href="http://www.catholic.org/clife/lent/abfast.php">http://www.catholic.org/clife/lent/abfast.php</a>.
- "Explore the Origin of Venetian Mask." Magic of Venezia. 2004. 15 May 2009 <a href="http://www.magicofvenezia.com/servlet/the-template/maskstory/Page">http://www.magicofvenezia.com/servlet/the-template/maskstory/Page</a>.
- Jonas, Gerald. Dancing: The Pleasure, Power, and Art of Movement. New York: Harry N. Abrams, Inc., 1992, pg. 151.
- Roche, Kevin. "Carnevale: Farewell to Meat, Hello to Fantasy." 15 May 2009 <a href="http://www.twistedimage.com/productions/carnivale">http://www.twistedimage.com/productions/carnivale</a>.
- "The masks of Venice." *meetingvenice.it*. 25 Apr 2009 <a href="http://www.meetingvenice.it/venice-carnival/maschere-e-costumi-dicarnevale/le-maschere-veneziane.html">http://www.meetingvenice.it/venice-carnival/maschere-e-costumi-dicarnevale/le-maschere-veneziane.html</a>>.
- Tieuli, Michel J."A Short History of Venetian Carnival Masks." 25 Apr 2009 <a href="http://www.venetianmasksshop.com/history.htm">http://www.venetianmasksshop.com/history.htm</a>.
- "Venice Carnival." 25 Apr 2009 <a href="http://www.visitvenice.co.uk/venice-carnival.html">http://www.visitvenice.co.uk/venice-carnival.html</a>.